# **Clasificaci´on ordinal: oportunidades, retos y aplicaciones**

Escuela de Verano de Inteligencia Artificial (EVIA) Universidad Pablo de Olavide **AEPIA** 

Pedro Antonio Gutiérrez ([pagutierrez@uco.es](mailto:pagutierrez@uco.es?subject=Cuestiones EVIA))

14 de junio de 2023

Grupo de investigación AYRNA, <http://www.uco.es/ayrna>, Universidad de Córdoba.

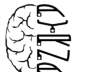

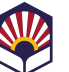

## <span id="page-1-0"></span>**Introducción**

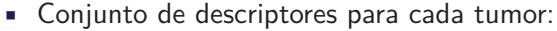

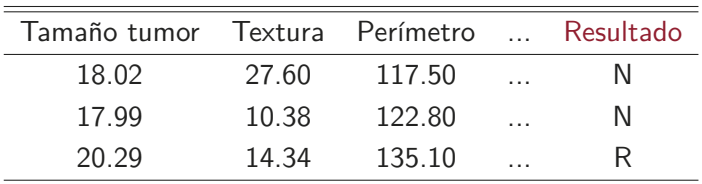

- Variable de salida:
	- Resultado:
		- R: recurrencia (reaparición) del tumor después de la quimioterapia.
		- N: el tumor no vuelve a aparecer después de la quimioterapia.
	- · Dado un nuevo paciente (que no está en nuestra tabla), queremos predecir si el tumor va a reincidir (N o R).

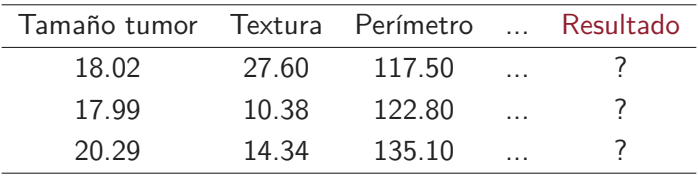

#### **Naturaleza de la variable dependiente**

- Clasificaci´on binaria: si la variable a predecir es de tipo categórico con dos posibles resultados (recurrente o no recurrente).
- Regresión: si la variable a predecir es de tipo continuo, cuantitativo (p.ej., esperanza de vida del paciente).
- Clasificación ordinal: categorías ordenadas (no recurrente, recurrencia en menos de un año, recurrencia en un año o más).

## **Clasificación nominal**

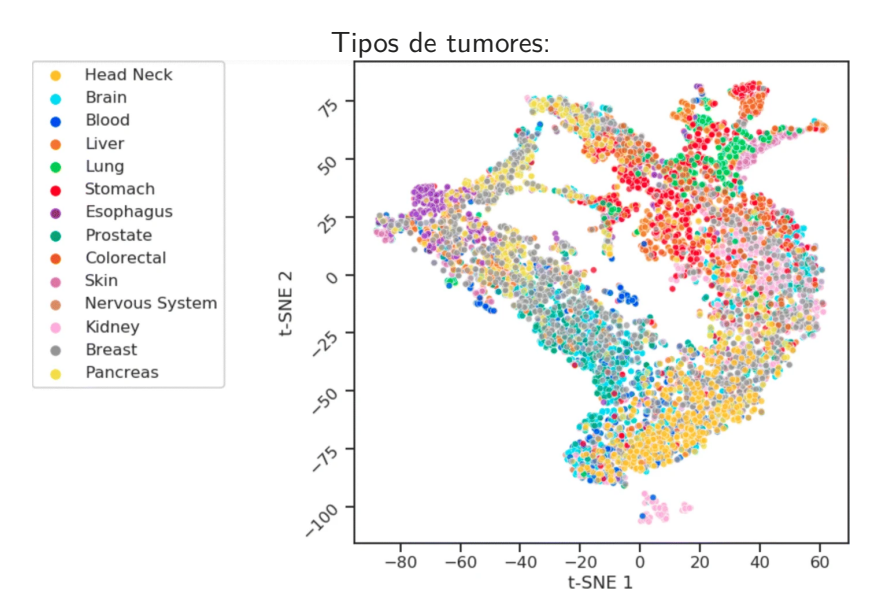

## **Clasificación ordinal**

- Clasificación ordinal  $\rightarrow$  (Relativamente) nuevo problema de aprendizaje.
	- Aprender una regla para predecir categorías o etiquetas en una escala ordinal.
	- Las etiquetas son discretas pero hay un orden natural entre ellas.
	- También llamado regresión ordinal.
- Por ejemplo:
	- Un profesor evalúa a sus estudiantes con las notas  $A, B, C, D$ , y E, y sabemos que  $A \succ B \succ C \succ D \succ E$

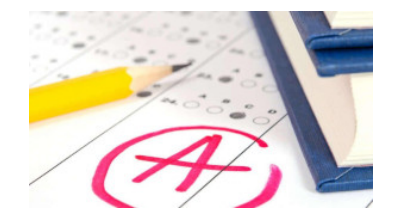

• Ejemplo: breast cancer.

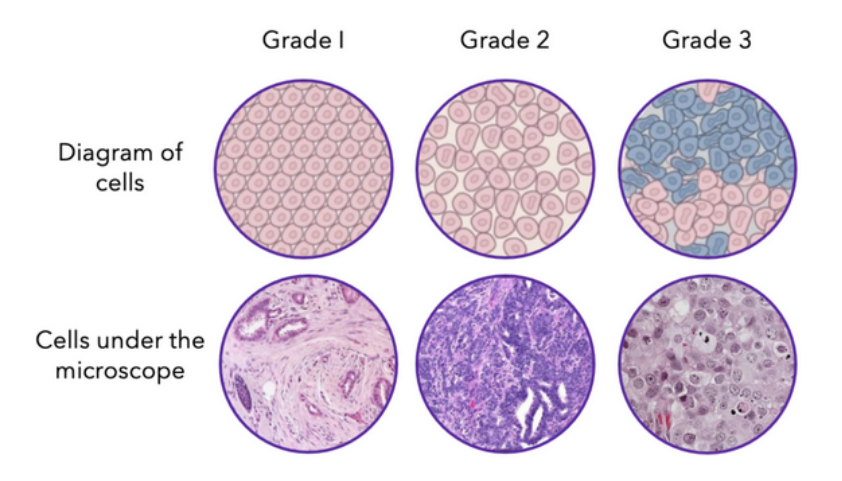

Clasificación binaria Vs. clasificación ordinal:

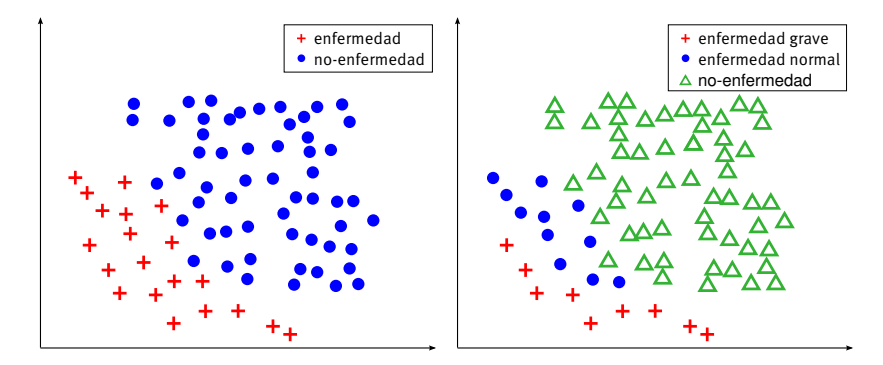

## **Clasificaci´on ordinal: algunos ejemplos**

Diabetic Retinopathy (DR) (Competición Kaggle)

- · Imágenes de alta resolución de fondo del ojo para detectar DR.
- Train/test: 35126/53576.
- **5 clases** (no DR ≺ DR leve ≺ DR moderada ≺ DR severa ≺ DR proliferativa).

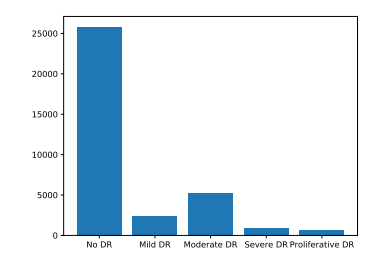

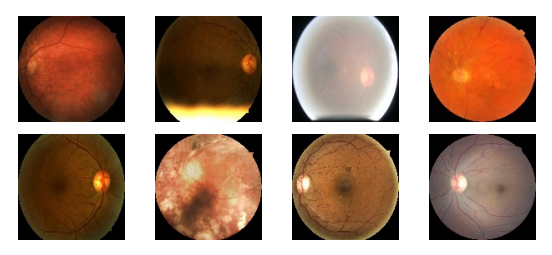

## **Clasificaci´on ordinal: algunos ejemplos**

• Ejemplo: Edad de personas en imágenes.

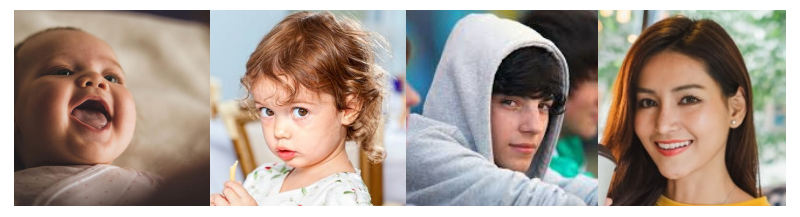

1:bebé 2:niño 3:adolescente 4:adulto

#### **Particularidades**

- Las categorías llevan una información de orden: "niño" es más joven que "adulto".
- Las categorías no llevan información numérica: "niño" no es necesariamente la mitad de joven que "adulto".

#### **Clasificación ordinal → entre clasificación y regresión**

- Distinto de regresión  $\rightarrow$  la variable de respuesta es discreta y finita y la distancia entre los rangos no está definida.
- Distinto de clasificación  $\rightarrow$  hay un orden entre las categorías.
- Muchos problemas reales requieren la clasificación de objetos en categorías ordenadas:
	- Medicina.
	- · Valoración de crédito.
	- Reconocimiento de edad en imágenes.
	- Análisis de riesgo.
	- Ranking de universidades.

## **Clasificaci´on ordinal: subjetividad**

- Los problemas de clasificación ordinal generalmente incluyen a seres humanos en la elaboración de la base de datos:
	- La evaluación subjetiva es común cuando intervienen seres humanos.
		- Por ejemplo, el proyecto European social survey proporciona datos de encuesta acerca del bienestar de los individuos, que pueden servir para entender mejor los factores que llevan a la felicidad.
	- Las herramientas de rating son útiles cuando hay evaluación subjetiva.
		- Las escalas ordinales (escalas de Likert) son una forma de proporcionar información de rating imprecisa.
		- También es muy útil cuando varios expertos tienen que proporcionar opiniones sobre los mismos objetos.
		- Por ejemplo, muchos problemas de diagnóstico médico implican una evaluación subjetiva del caso.

**Cada ejemplo de entrenamiento** (**x**<sup>i</sup> *,* yi) **est´a compuesto de:**

- Un vector de entrada  $\mathbf{x}_i \in \mathbb{R}^n$ .
- Una etiqueta ordinal  $y_i \in Y = \{C_1, C_2, \ldots, C_Q\},\$
- pero las etiquetas cumplen la restricción  $C_1 \prec C_2 \prec \cdots \prec C_Q$ .
- El rango de una etiqueta ordinal se puede definir como  $\mathcal{O}(\mathcal{C}_i) = i \Rightarrow$  posición de la etiqueta en la escala ordinal.

#### **Objetivo**

Encontrar una función  $f : X \rightarrow Y$ 

## <span id="page-13-0"></span>**Métricas de evaluación**

• Dado un problema de clasificación con  $Q$  clases y N patrones de entrenamiento o test con un clasificador  $g$ , la matriz de confusión o de contingencia es:

$$
M(g) = \left\{ n_{ij}; \sum_{i,j=1}^{Q} n_{ij} = N \right\}
$$
 (1)

donde  $n_{ii}$  representa el número de patrones de la clase *i* que el clasificador clasifica como j.

**Cuadro 1:** Matriz de confusión de un clasificador

|   |  | Clase $1 \quad 2 \quad \dots \quad Q$ | Total                                                               |
|---|--|---------------------------------------|---------------------------------------------------------------------|
|   |  |                                       | 1 $n_{11}$ $n_{12}$ $n_{1Q}$ $n_{1\bullet} = \sum_{i=1}^{Q} n_{1i}$ |
| 2 |  |                                       | $n_{21}$ $n_{22}$ $n_{2Q}$ $n_{2\bullet} = \sum_{i=1}^{Q} n_{2i}$   |
|   |  |                                       | $\cdots$                                                            |
| Q |  |                                       | $n_{Q1}$ $n_{Q2}$ $n_{QQ}$ $n_{Q\bullet} = \sum_{i=1}^{Q} n_{Qi}$   |

### **Definiciones**

- Porcentaje de patrones bien clasificados, accuracy,  $Acc = (1/N) \sum_{j=1}^{Q} n_{jj}.$
- **También llamado Correct Classification Rate (CCR).**
- Número de patrones de la clase *i*,  $n_{i\bullet} = \sum_{j=1}^{Q} n_{ij}$ ,  $i = 1, \ldots, Q$ .
- Probabilidad a priori de la clase *i*,  $p_i = (n_{i\bullet}/N)$  *i* = 1, ..., *Q*.

#### · Ejemplo de evaluación de estudiantes:

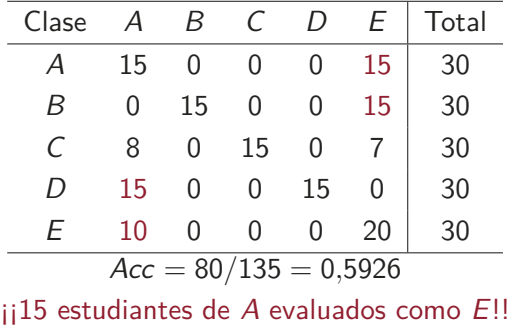

 $i$ [15 estudiantes de B evaluados como E!! ...

### • Mismo *accuracy* pero mejor orden:

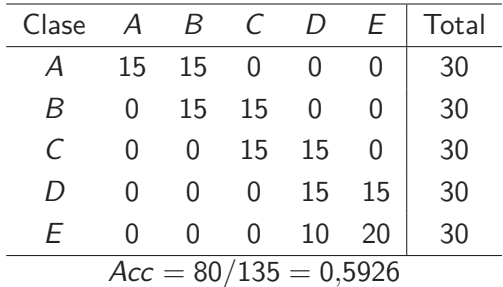

### **Necesidad de medidas específicas**

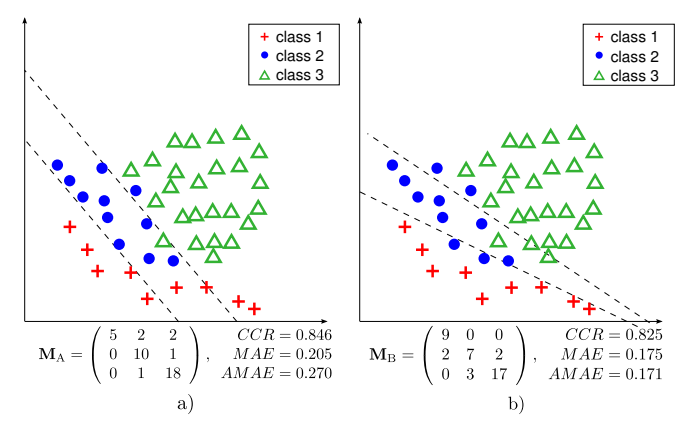

El clasificador a) es más preciso, pero el b) respeta mejor el orden

- $\blacksquare$  Coste de una mala clasificación:
	- No podemos comparar  $C_4$  y  $C_2$  numéricamente, pero podemos asignar un coste artificial cuando  $C_2$  se confunde con  $C_4$  (una foto "niño" etiquetada como "adulto").
	- Los costes se organizan en una matriz:  $C_{ij}$  es el coste de clasificar una instancia de la clase  $\mathcal{C}_i$  como  $\mathcal{C}_j$ .
	- Elecciones razonables:

$$
C_{01} = \begin{pmatrix} 0 & 1 & 1 & 1 & 1 \\ 1 & 0 & 1 & 1 & 1 \\ 1 & 1 & 0 & 1 & 1 \\ 1 & 1 & 1 & 0 & 1 \\ 1 & 1 & 1 & 1 & 0 \end{pmatrix} \quad C_{\text{abs}} = \begin{pmatrix} 0 & 1 & 2 & 3 & 4 \\ 1 & 0 & 1 & 2 & 3 \\ 2 & 1 & 0 & 1 & 2 \\ 3 & 2 & 1 & 0 & 1 \\ 4 & 3 & 2 & 1 & 0 \end{pmatrix} \tag{2}
$$
  
\nCoste cero-uno (nominal) Coste absolute (ordinal)

### **Mean absolute error (**MAE**)**

- $\blacksquare$  Cuantificar la precisión de N predicciones ordinales  $\{\hat{y}_1, \ldots, \hat{y}_N\}$  con respecto a las etiquetas reales  $\{y_1, \ldots, y_N\}$ .
- $MAE$ : desviación media de la predicción con respecto a la etiqueta real, cuando se tratan como enteros consecutivos.

$$
MAE = \frac{1}{N} \sum_{i=1}^{N} |\mathcal{O}(y_i) - \mathcal{O}(y_i^*)|,
$$
 (3)

donde  $\mathcal{O}(\mathcal{C}_i) = i$  y el rango es  $MAE \in [0, Q-1]$ .

- Supone que las categorías se distribuyen de forma uniforme.
- No tiene en cuenta que las clases pueden ser de distinto tamaño (probabilidades a priori).

• De la misma forma que la medida accuracy sería equivalente a utilizar un matriz de costes 01 sobre la matriz de confusión:

$$
A = 1 - \frac{\sum_{i,j} (C_{01})_{ij} n_{ij}}{N}, \tag{4}
$$

 $\blacksquare$  la medida  $MAE$  es equivalente a considerar costes absolutos:

$$
MAE = \frac{\sum_{i,j} (C_{\text{abs}})_{ij} n_{ij}}{N}.
$$
 (5)

### Información de orden y desequilibrio de clases

#### **Average mean absolute error** (AMAE)

• Mitiga el efecto de una distribución desigual de patrones por clase. Definimos el MAE para la clase q:

$$
MAE_q = \frac{1}{n_{q\bullet}}\sum_{k=1}^Q |q-k|n_{qk}, 1 \leq q \leq Q.
$$

• El AMAE se define como:

$$
AMAE = \frac{1}{Q} \sum_{q=1}^{Q} MAE_q
$$
, donde AMAE  $\in [0, Q-1]$ .

**Maximum mean absolute error (**MMAE**)**

$$
MMAE = \max\{MAE_q; q = 1, ..., Q\},\
$$

- Hay otras opciones basadas en medir la asociación estadística entre las predicciones y los valores objetivo:
	- Coeficiente de correlación de Spearman  $(r<sub>S</sub>)$ : supone que las etiquetas son enteros consecutivos.
	- $\bullet$  *τ* de Kendall ( $\tau_{\rm b}$ ): evalúa todos los pares de patrones observando si el orden asignado es consistente con el esperado.
	- Kappa ponderado (WKappa): tiene en cuenta la magnitud del acuerdo que se podría atribuir al azar e incluye pesos para considerar la ordinalidad.
- Análisis ROC para clasificación ordinal [\[Waegeman et al., 2008\]](#page-89-0).

M. Cruz-Ramírez, C. Hervás-Martínez, J. Sánchez-Monedero y P. A. Gutiérrez. "Metrics to guide a multi-objective evolutionary algorithm for ordinal classification", Neurocomputing, Vol. 135, July, 2014, pp. 21-31.

#### **Taxonom´ıa**

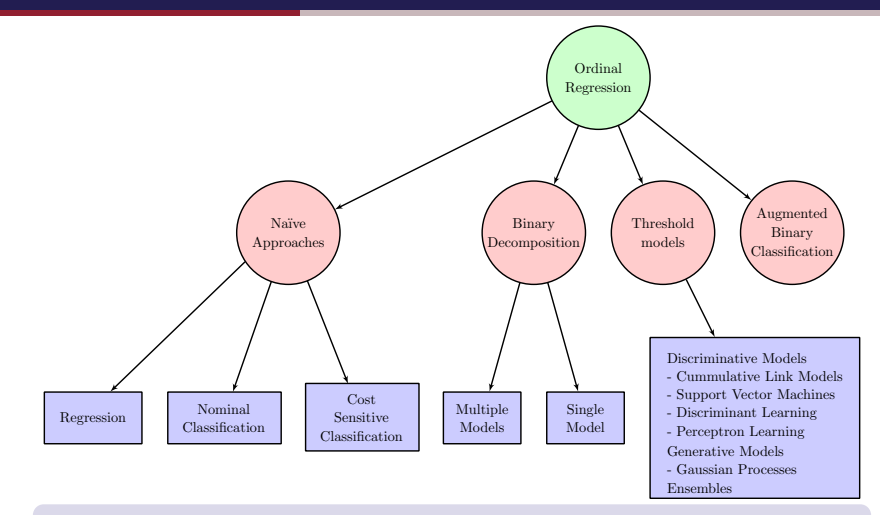

P.A. Gutiérrez, M. Pérez-Ortiz, J. Sánchez-Monedero, F. Fernandez-Navarro y C. Hervás-Martínez. "Ordinal regression methods: survey and experimental study", IEEE Transactions on Knowledge and Data Engineering, Vol. 28(1), January, 2016, pp. 127-146. 24

## **Framework ORCA**

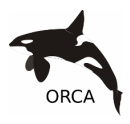

- ORCA es un framework en MATLAB/Octave que incluye los distintos métodos de clasificación ordinal comparados.
- Además permite automatizar la selección de parámetros.
- Está disponible bajo licencia GPLv3 en <https://github.com/ayrna/orca/>.
- <https://github.com/ayrna/orca-python/>: en preparación.

J. Sánchez-Monedero, P. A. Gutiérrez and M. Pérez-Ortiz, "ORCA: A Matlab/Octave Toolbox for Ordinal Regression", Journal of Machine Learning Research. Vol. 20. Issue 125. 2019.

<span id="page-27-0"></span>**[Aproximaciones ingenuas](#page-27-0)**

#### **Simplificar a clasificación nominal**

- La mayoría de trabajos.
- Ignoramos la información de orden lo que nos puede llevar a requerir más datos para aprender lo que realmente necesitamos [\[Harrington, 2003\]](#page-82-0).
- En ORCA, se incluyen dos versiones de Support Vector Classifier, utilizando dos estrategias, "One-vs-One" y "Ove-Vs-All" (posteriormente, estos conceptos serán aclarados): SVC1V1 y SVC1VA.

#### **Simplificar a regresión**

- Kramer, S., Pfahringer, B., Widmer, G., Groeve, M.D.: Prediction of ordinal classes using regression trees. Fundamenta Informaticae 47, 1001-1013 (2001)
- Transformar cada categoría en un valor numérico, aprender una función de regresión. En test, redondear predicciones al entero más cercano.
- Puede que no haya una forma fundamentada de diseñar una correspondencia apropiada ya que la distancia real entre la escalas ordinal suele ser no conocida.
- En ORCA, Support Vector Regression (SVR).

## **PCDOC**

- J. Sánchez-Monedero, P. A. Gutiérrez, P. Tino, and C. Hervás-Martínez, "Exploitation of pairwise class distances for ordinal classification." Neural Computation, vol. 25, no. 9, pp. 2450–2485, 2013.
- Refinar la transformación a un problema de regresión, haciendo uso de las distancias entre los patrones de clases consecutivas.
- Técnica de proyección que ayuda a tener un regresor mejor adaptado al problema de clasificación ordinal.

## **PCDOC: proyección**

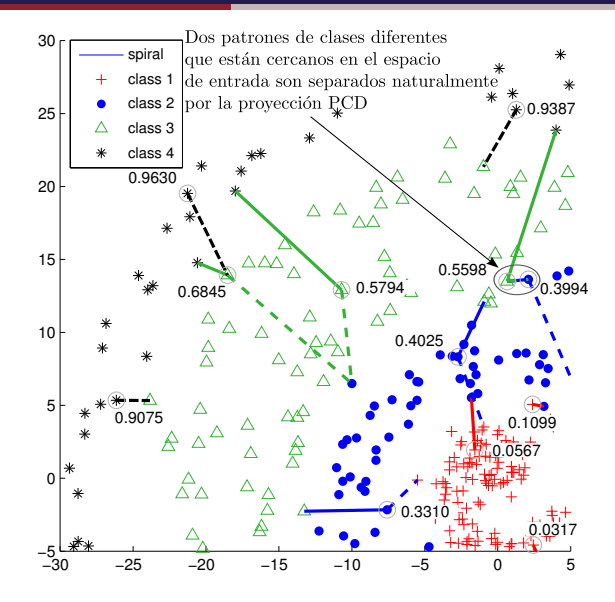

#### **Utilizar matrices de coste**

#### **Utilizar matrices de coste**

- S.B. Kotsiantis and P.E. Pintelas: A Cost Sensitive Technique for Ordinal Classification Problems. LNAI 3025, 220-229 (2004)
- En ORCA, se incluye el método Cost Sensitive SVC (CSSVC), que aplica una estrategia similar a SVC1VA pero incluyendo los pesos correspondientes a la matriz de costes absolutos cuando los patrones son de otra clase.

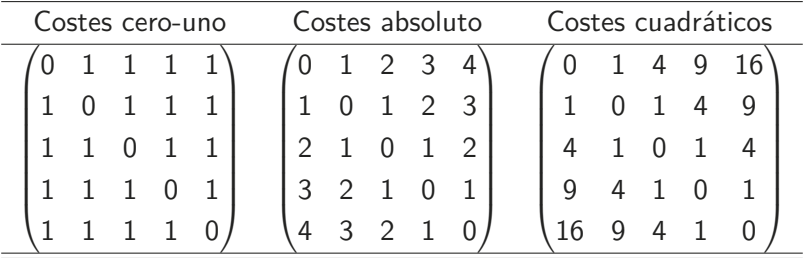

30

<span id="page-33-0"></span>**[Descomposiciones Binarias](#page-33-0)**

Simplificar un problema de clasificación ordinal en múltiples problemas de clasificación binaria.

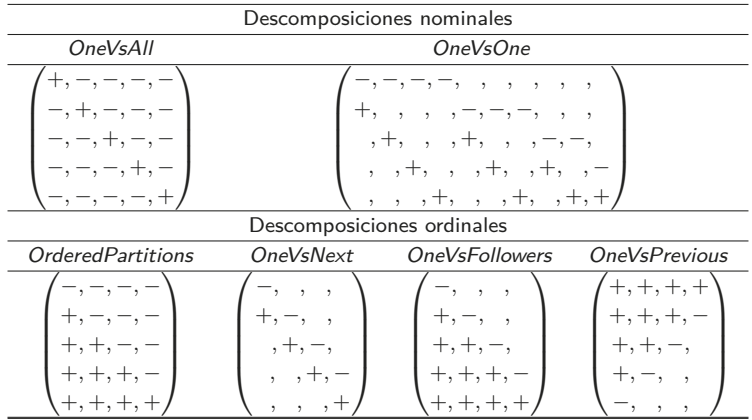

- A la hora de aplicar estas descomposiciones, el aprendizaje puede organizarse de distintas formas:
	- Los subproblemas binarios pueden aprenderse por separado, utilizando un clasificador distinto para cada subproblema  $(columna) \rightarrow aproximaciones con modelos múltiples.$
	- Algunos modelos, como las redes neuronales artificiales, nos permiten aprender todos los subproblemas con un solo modelo.
- Por otro lado, hay que decidir como realizar la fase de predicción, una vez se obtiene una respuesta binaria para cada subproblema.
<span id="page-36-0"></span>**Descomposición en tres clases** 

#### **Descomposición en tres clases**

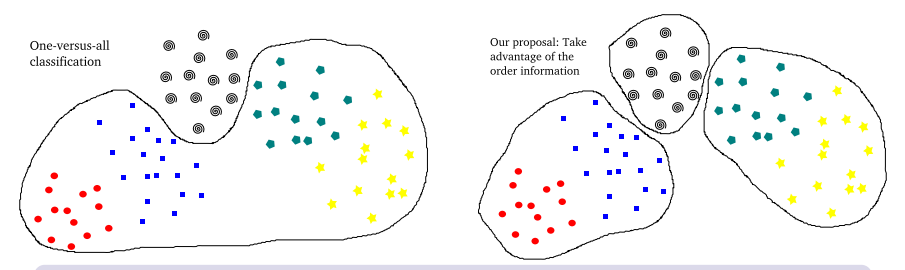

M. Pérez-Ortiz, P. A. Gutiérrez, and C. Hervás-Martínez, "Projection based ensemble learning for ordinal regression," IEEE Transactions on Cybernetics, vol. 44, no. 5, pp. 681–694, 2014.

#### **Descomposición en tres clases**

- El conjunto All puede dividirse en menores que la categoría analizada y mayores que la categoría analizada.
- En ORCA, este método se denomina Ordinal Projection Based Ensemble (OPBE). 33

# <span id="page-38-0"></span>**[Modelos de umbral](#page-38-0)**

- Para modelar un problema de clasificación ordinal desde una perspectiva de regresión, se puede asumir que existe una variable de respuesta con valores reales, pero que esos valores no son observables.
- Estimamos dos cosas:
	- **•** Una función  $f(x)$  que predice los valores reales.
	- Un vector de umbrales **b** ∈ R <sup>Q</sup>−<sup>1</sup> que representa rangos en el dominio de  $f(x)$ , donde  $b_1 < b_2 < ... < b_{Q-1}$ .
	- **•** La función  $f(\mathbf{x})$  descubrir la naturaleza de la variable latente.
	- El vector de umbrales **b** estima las posibles distintas escalas entre las categorías.

#### **M´etodos de umbral**

- Aprender una función  $f : X \to \mathbb{R}$ ,
- junto con un conjunto de umbrales  $b^1 \leq \cdots \leq b^{Q-1}$
- La regla para predecir es:

$$
g(\mathbf{x}) = \begin{cases} C_1, & \text{if } f(\mathbf{x}) \le b^1 \\ C_2, & \text{if } b^1 < f(\mathbf{x}) \le b^2 \\ \cdots \\ C_{Q}, & \text{if } f(\mathbf{x}) > b^{Q-1} \end{cases} \tag{6}
$$

donde  $f(\mathbf{x})$  es una función de *ranking* o de proyección.

#### **Proportional Odds Model (POM)**

- Proviene de la comunidad estadística. McCullagh, P., Nelder, J.A.: Generalized Linear Models, 2nd edn. Chapman and Hall, Boca Raton (1989)
- Modelo lineal probabilista:

$$
f(\mathbf{x}) = \sum_{i=1}^{k} \beta_i x_i
$$
 (7)

• Pertenece a un familia de modelos denominados modelos de enlace acumulativo (Cummulative Link Models, CLMs) [\[Agresti, 2010\]](#page-81-0).

#### **Proportional Odds Model (POM)**

• Utilizando el modelo POM:

$$
P(y \le C_q) = P(y = C_1) + \dots P(y = C_q), P(y \le C_Q) = 1 \quad (8)
$$

$$
odds(y \le C_q) = \frac{P(y \le C_q)}{1 - P(y \le C_q)} \quad (9)
$$

$$
\mathbf{w}^T \mathbf{x} + b_q = logit(y \le C_q) = \ln\left(\frac{P(y \le C_q)}{1 - P(y \le C_q)}\right) (10)
$$

• Esto hace que el ratio de los odds entre dos patrones sea proporcional a su diferencia.

• Hay distintas opciones para la función de enlace (el POM usa logit):

| model                                       | inverse link function $P_{\epsilon}^{-1}(\Delta)$ | density $dP_{\epsilon}(\eta)/d\eta$                         |
|---------------------------------------------|---------------------------------------------------|-------------------------------------------------------------|
| logit                                       | $\ln \frac{\Delta}{1-\Delta}$                     | $\exp(\eta)$<br>$\sqrt{1 + \exp(\eta)^2}$                   |
| probit                                      | $N^{-1}(\Delta)$                                  | $\frac{1}{\sqrt{2\pi}}\exp\left\{-\frac{\eta^2}{2}\right\}$ |
| complementary log-log $ln(-ln(1 - \Delta))$ |                                                   | $\exp{\eta - \exp(\eta)}$                                   |

Inverse link functions for different models for ordinal regression (taken Table 7.1 from McCullagh and Nelder [1983]). Here,  $N^{-1}$  denotes the inverse normal function.

# **Proportional Odds Model (POM)**

- 4 clases con 3 umbrales  $b_1 = -4$ ,  $b_2 = 0$  y  $b_3 = 3$ .
- Probabilidades acumuladas sobre la línea real (sigmoid $\{f(\mathbf{x})\}\)$ y transformadas en probabilidades individuales.

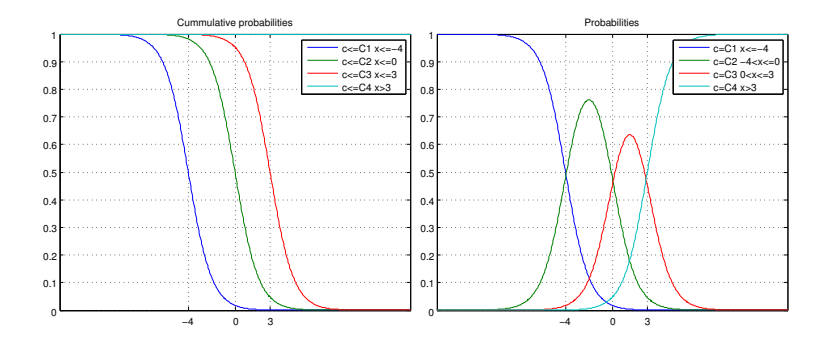

## **NNPOM**

• Una forma directa de abordar estos problemas con clasificación ordinal es aproximar  $f(x)$  de los modelos umbral utilizando un modelo de funciones de base, es decir, una suma ponderada de transformaciones no lineales de las variables de entrada:

$$
f(\mathbf{x}, \theta) = \sum_{i=1}^{M} \beta_i B_i(\mathbf{x}, \mathbf{w}_i)
$$
 (11)

Después, se pueden aplicar las ecuaciones del POM para obtener las probabilidades y gradiente descendente para ajustar los parámetros.

### **NNPOM**

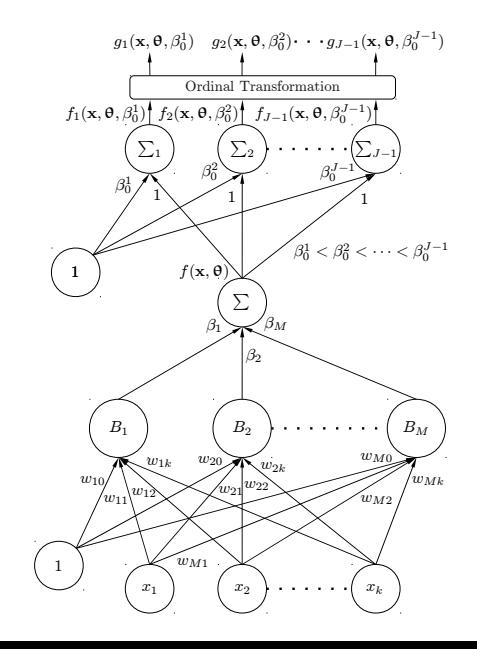

41

• Tenemos un problema con los umbrales (que deben estar ordenados):

$$
b_1 < b_2 < \cdots < b_{J-1} \tag{12}
$$

■ Solución: definir los umbrales del 2 al  $J - 1$  como el primero más una cantidad siempre positiva:

$$
\{b_1, b_1 + \alpha_1^2, b_1 + \alpha_1^2 + \alpha_2^2...\}\tag{13}
$$

# **Red de hiperesferas concéntricas**

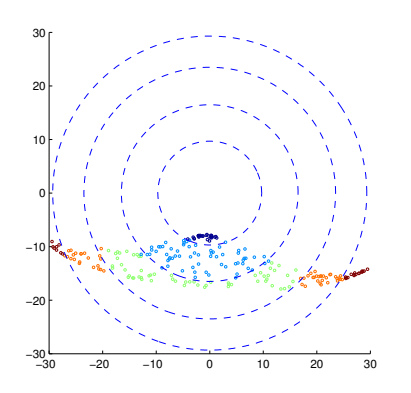

- Parece un poco drástico intentar proyectar todo a una línea recta y que los ejemplos queden correctamente ordenados.
- Una posible relajación es proyectar a un espacio de L dimensiones y luego definir un conjunto de hiperesferas concéntricas que separen las distintas clases.

Gutiérrez, P. A., Tino, P., & Hervás-Martínez, C. (2014). Ordinal regression neural networks based on concentric hyperspheres. Neural Networks, 59, 51

- La idea sería similar a la anterior, pero añadimos varios modelos de funciones de base, uno por cada dimensión  $(L)$ .
- Cuando llegue un nuevo punto, obtenemos la distancia desde el origen al punto (norma del vector) y aplicamos la transformación ordinal (POM) sobre esa distancia.
- Los umbrales se convierten en el radio de cada una de las esferas.

# **Red de hiperesferas concéntricas**

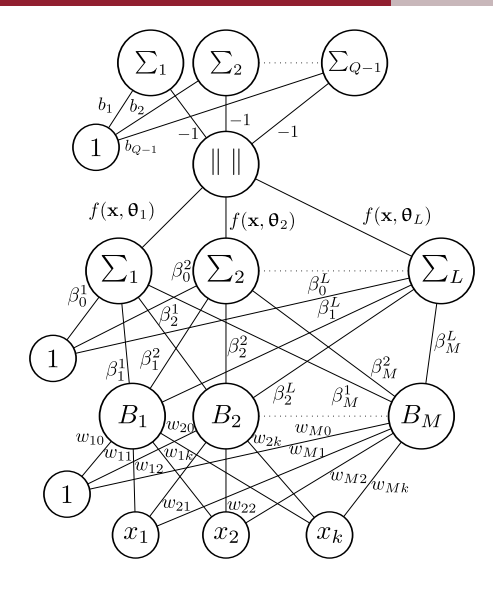

# **SVMs para clasificación ordinal**

### **SVM**

• Herbrich et al.: algoritmo de máximo margen, similar a las SVM.

Herbrich, R., Graepel, T., Obermayer, K.: Large margin rank boundaries for ordinal regression. In: Advances in Large Margin Classifiers, pp. 115?132. MIT Press, Cambridge (2000)

- Shashua & Levin: dos algoritmos adicionales. Shashua, A., Levin, A.: Ranking with large margin principle: Two approaches. In: Advances in Neural Information Processing Systems, vol. 15, pp. 937-944. MIT Press, Cambridge (2003)
- Chu & Keerthi: corrección final más ampliamente extendida. Chu, W., Keerthi, S.S.: Support vector ordinal regression. Neural Computation 19(3), 792-815 (2007)
- Chu & Keerthi:
	- SVORIM considera que todos los ejemplos en todas las categorías contribuyen a los errores de cada umbral.
	- De esta forma, las desigualdades ordinales de los umbrales se cumplen automáticamente para el valor óptimo.

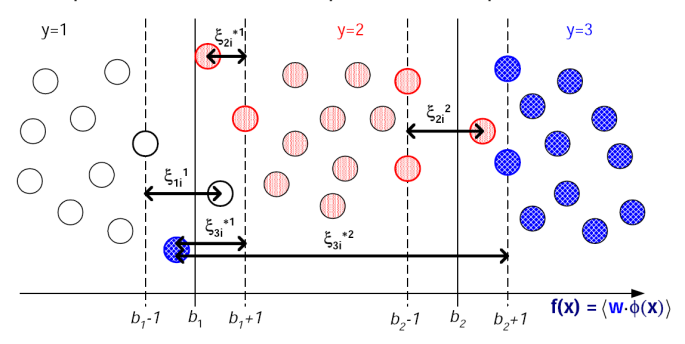

# Métodos de análisis discriminante lineal para clasificación **ordinal**

Análisis discriminante kernel: Bing-Yu Sun, Jiuyong Li, Desheng Dash Wu, Xiao-Ming Zhang, and Wen-Bo Li. "Kernel Discriminant Learning for Ordinal Regression", IEEE Transactions on Knowledge and Data Engineering, Vol. 22, N. 6, June 2010.

### **An´alisis discriminante clas. ordinal**

- El LDA se puede aplicar en clasificación ordinal si buscamos proyecciones consistentes.
- Minimizar la mínima distancia entre los patrones proyectados de dos clases consecutivas.
- **Ejemplo: Dos proyecciones distintas:** W and  $W'$ . ¿Cuál será mejor para un problema de clasificación ordinal?

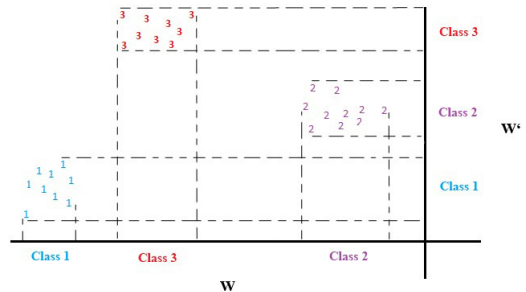

# <span id="page-55-0"></span>**Clasificación ordinal profunda**

# **Formas de utilizar la ordinalidad en una CNN**

#### 1. Utilizar una función de pérdida ordinal.

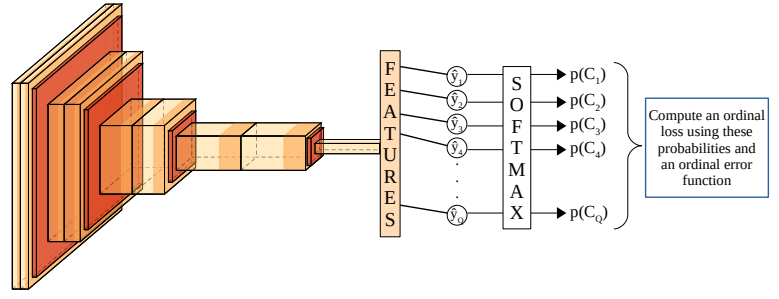

2. Utilizar una función de salida ordinal en lugar de la softmax.

- 1. Utilizar una función de pérdida ordinal.
- 2. Utilizar una función de salida ordinal en lugar de la softmax.

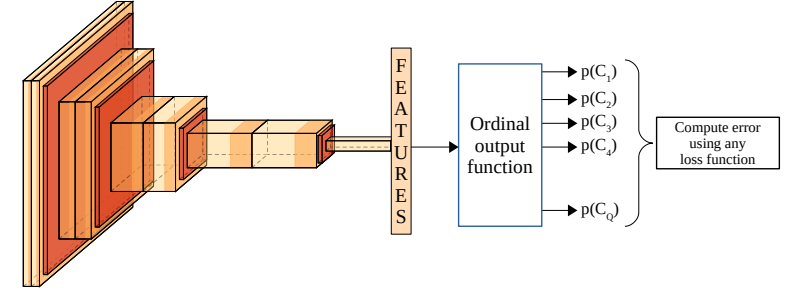

# **Soft labeling unimodal**

• Función de entropía cruzada:

$$
L = \sum_{i=1}^{Q} q(i) [-\log p(y = C_i | x)]
$$

- Para one-hot, la distribución es  $q(i) = \delta_{i,q}$ , donde q es la etiqueta observada y *δ*i*,*<sup>q</sup> es la delta de Dirac.
- Podemos reemplazar  $q(i)$  por una versión suavizada:

$$
L=\sum_{i=1}^Q q'(i)[- \log p(y=C_i|x)],
$$

donde  $q'(i) = (1 - \eta)\delta_{i,q} + \eta\frac{1}{G}$  $\frac{1}{Q}$ ,  $\eta$  es un hiperparámetro de control y hemos usado una distribuci´on uniforme (1*/*Q).

Objetivo: reemplazar las etiquetas 0-1 con una versión "suave" que además sea ordinal

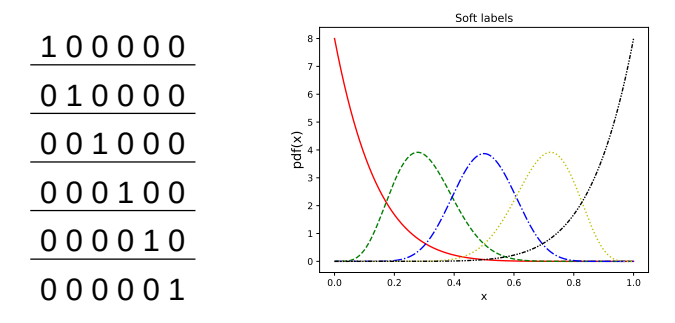

Codificación estándar one-hot (izquierda) y etiquetas suaves unimodales (derecha)

$$
q'(i) = (1 - \eta)\delta_{i,1} + \eta f(i, q)
$$

donde f(*i*, q) define la distribución seleccionada cuando estamos evaluando la clase  $i \vee j$  la etiqueta observada es q:

- Distribución de Poisson [\[Beckham and Pal, 2017\]](#page-81-1).
- Distribución binomial [\[Pinto da Costa et al., 2008\]](#page-85-0).
- Distribución exponencial [\[Liu et al., 2020\]](#page-84-0).
- Propuestas:
	- Distrución Beta *β*(a, b) [\[Vargas-Yun et al., 2022\]](#page-88-0).
	- Exponencial generalizada [\[Vargas-Yun et al., 2023b\]](#page-89-0).
	- Distribución triangular [\[Vargas-Yun et al., 2023a\]](#page-87-0).

### **Comparación de distribuciones**

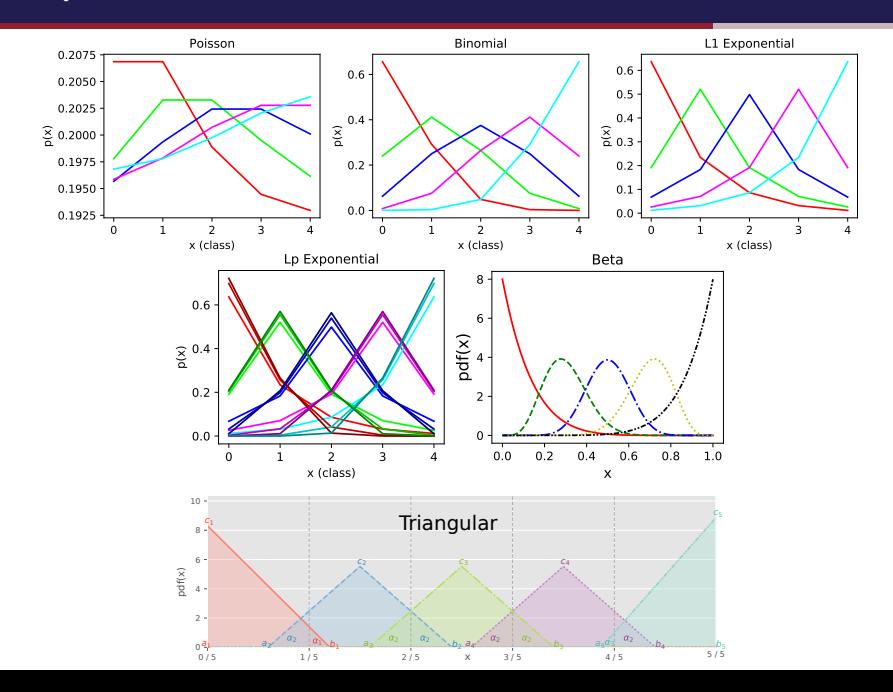

# **Cumulative Link Models [\[Vargas-Yun et al., 2020\]](#page-88-1)**

- Predicen probabilidades teniendo en cuenta la escala ordinal.
- $P(y \leq C_q | \mathbf{x}) = P(y = C_1 | \mathbf{x}) + ... + P(y = C_q | \mathbf{x}).$
- **•** Basados en una proyección 1D y un conjunto de umbrales **b**.
	- Deben ser no-decrecientes:

$$
b_q = b_1 + \sum_{q=1}^{Q-1} \alpha_q^2, \quad n = 2, ..., Q,
$$

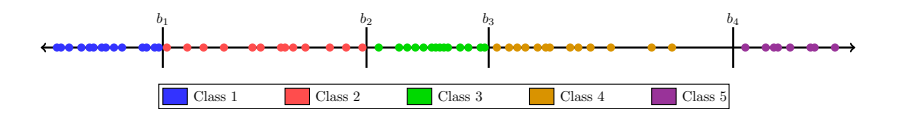

## **Funciones de enlace**

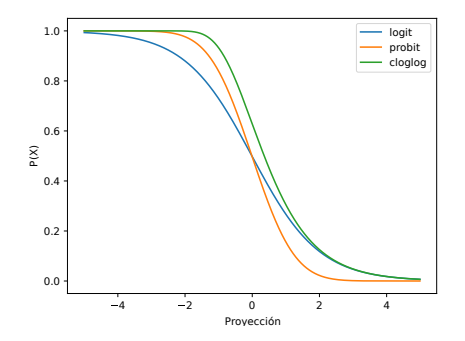

• Logit.

$$
P(y \preceq C_q | \mathbf{x}) = \frac{1}{1 + e^{-(b_q - f(\mathbf{x}))}}.
$$

• Probit.

• ...

$$
P(y \preceq C_q | \mathbf{x}) = \int_{-\infty}^{b_q - f(\mathbf{x})} \frac{1}{\sqrt{2\pi}} e^{-\frac{1}{2}\mathbf{x}^2} d\mathbf{x}.
$$

• Complementary log-log.

$$
P(y \preceq C_q | \mathbf{x}) = 1 - e^{-e^{b_q - f(\mathbf{x})}}.
$$

56

<span id="page-64-0"></span>**[Aplicaciones](#page-64-0)**

# **Enfermedad de Parkinson**

#### Característica neuropatológica de la enfermedad

- Descenso de dopamina en los núcleos basales (caudado y putamen).
- $\blacksquare$  123<sub>1</sub>-ioflupano: se une a los transportadores.

#### Análisis de reducción de transportadores

- · Técnicas de cuantificación semiautomáticas.
- Diagnósticos visuales dependientes de los especialistas.

#### **Literatura previa**

- Clasificación binaria: padece o no padece.
- Uso de regiones de interés (caudado y putamen).

# **Enfermedad de Parkinson**

### 508 imágenes funcionales 3D (91  $\times$  109  $\times$  91) (HURS).

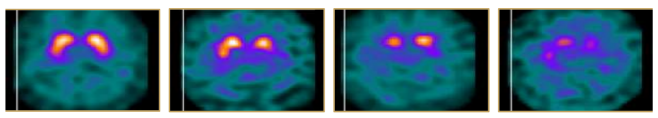

Grado 0

Grado 1

Grado 2

Grado 3

#### **Propuesta**

- *¡* Podemos distinguir más clases?
	- 1. Grado 0: sin enfermedad (314, 61.8 %).
	- 2. Grado 1: afectación leve  $(42, 8.3\%)$ .
	- 3. Grado 2: afectación moderada (52, 10.2 $%$ ).
	- 4. Grado 3: afectación grave  $(100, 19.7\%)$ .
- *¡*Puede que otras áreas nos ayuden al diagnóstico?

# **CNN 3D ordinal**

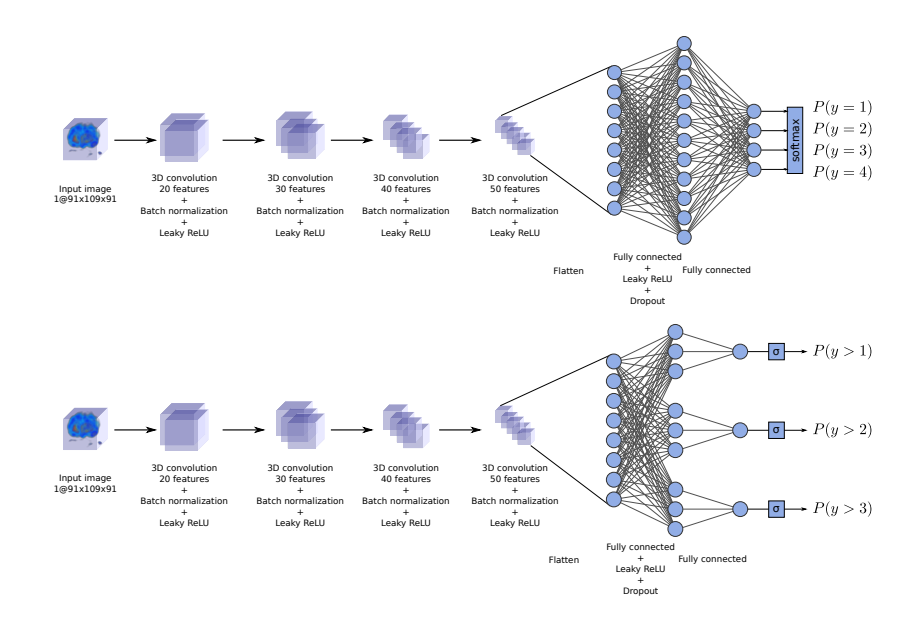

### **Aumento de datos**

Construcción de grafo ordinal + remuestreo en las aristas

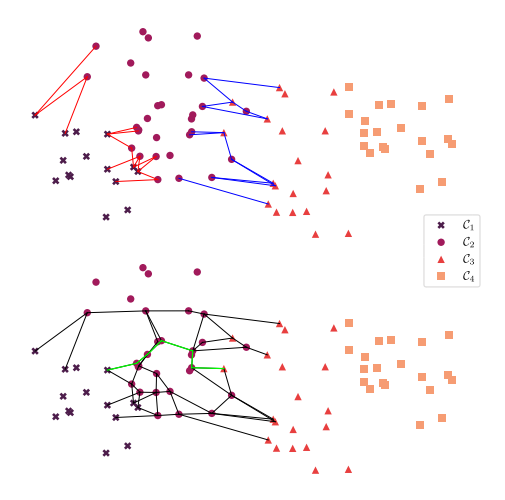

Distribuciones para el remuestreo en las aristas

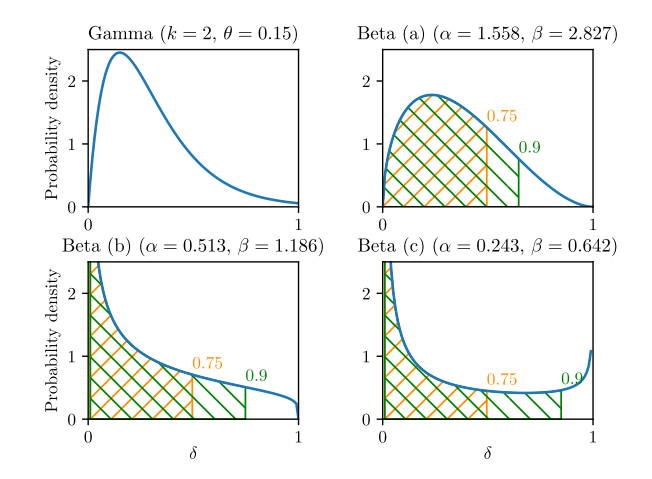

#### **Resultados: curvas ROC por clase**

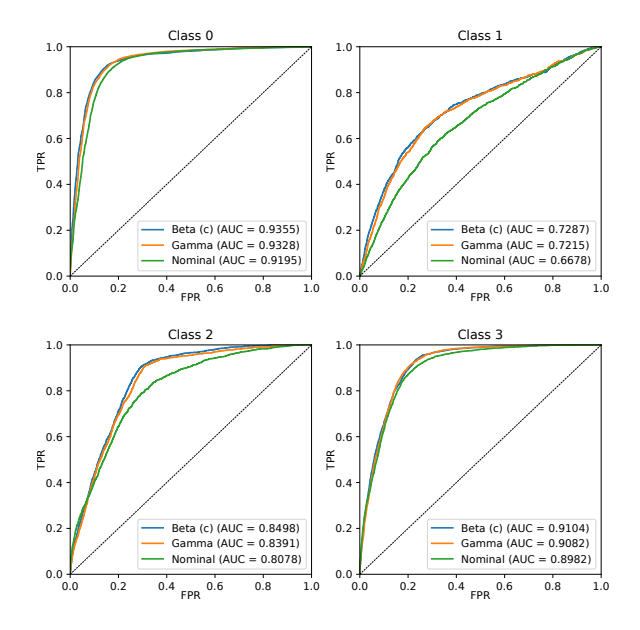

## Una aplicación real en Industria 4.0

- Productor de armas conocido: Benelli.
- Evalúa la calidad de las culatas basándose en su estética.
- Necesita un sistema de apoyo a la decisión (DSS) que clasifique las imágenes en cuanto a su calidad estética.

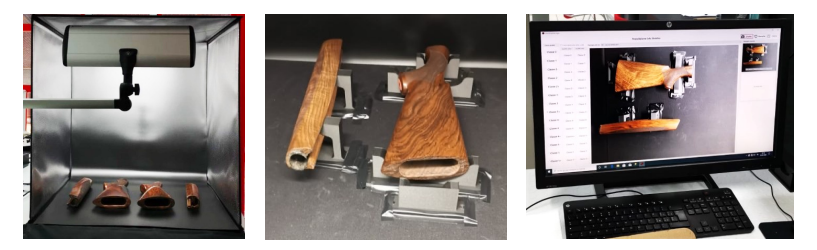

a) Acquisition Box b) Rifle Placement c) GUI Interface
Obtuvieron 2120 imágenes de distintos rifles y las etiquetaron en función de su calidad estética.

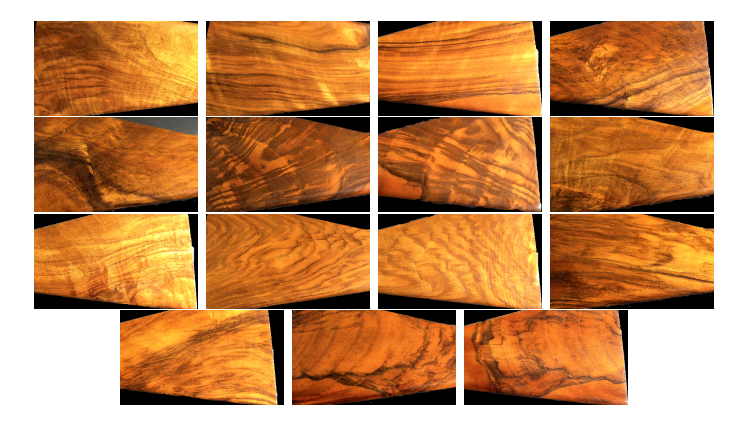

Crearon 4 categorías principales: 1, 2, 3, 4; y 3 subcategorías para las categorías 2, 3 y 4.

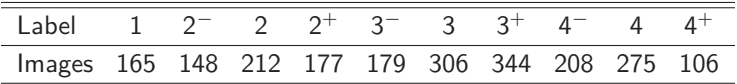

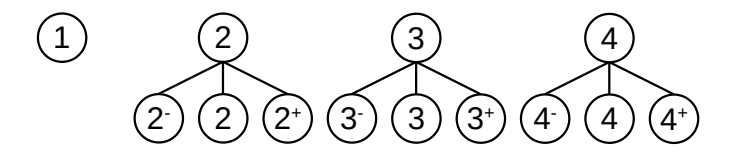

### **Benelli DSS [\[Vargas-Yun et al., 2023b\]](#page-89-0)**

Para abordar el problema utilizamos:

- Cumulative Link Model para la salida con distintas funciones de enlace.
- Soft labelling con distintas distribuciones:
	- Proponemos el uso de la exponencial generalizada (norma  $p$ ).

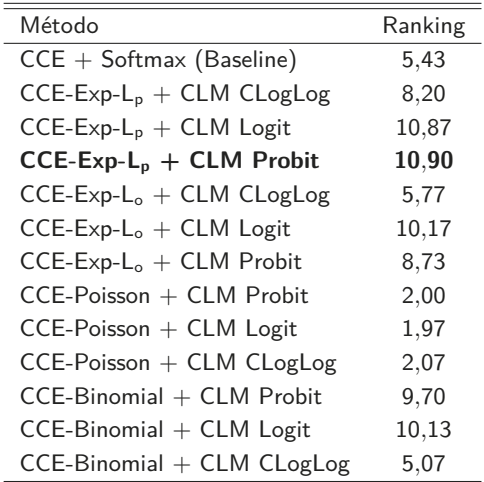

#### **Benelli DSS [\[Vargas-Yun et al., 2023b\]](#page-89-0)**

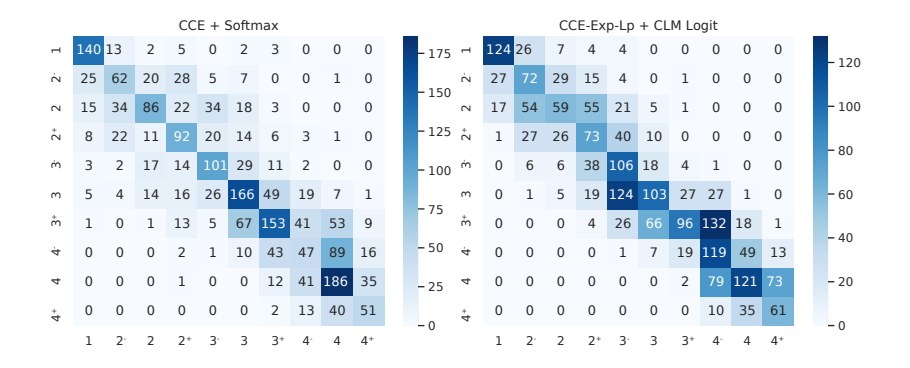

#### Mapas GradCam

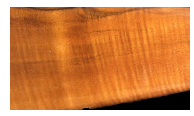

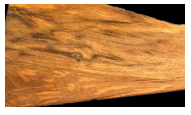

#### **Nominal approach Proposed approach**

Class 1 Class 3- Class 1 Class 3+

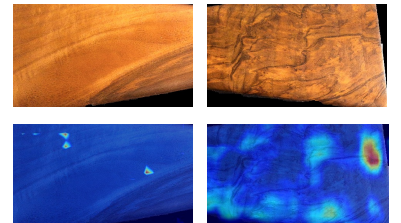

<span id="page-77-0"></span>**[Conclusiones](#page-77-0)**

- -

#### **Clasificaci´on ordinal: oportunidades y retos**

- Oportunidades:
	- Campo relativamente nuevo, con un conjunto considerable de algoritmos, pero muchas ideas por adaptar.
	- Clasificación ordinal de series temporales.
	- Muchos problemas reales en los que se aplican, erróneamente, clasificadores nominales.
- Retos:
	- Usar métricas adecuadas para el problema.
	- Necesidad de evaluar la ordinalidad de un conjunto de datos.
	- Métricas de evaluación que no presupongan una distancia entre clases.
	- Desequilibrio provocado por clases extremas  $\Rightarrow$  Remuestreo ordinal.

# ¿Preguntas? ¡Gracias!

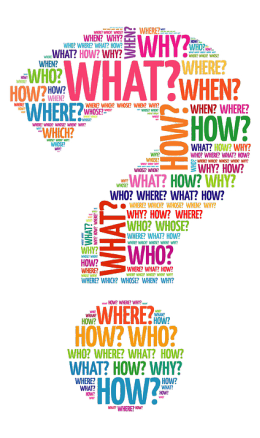

<span id="page-80-0"></span>**[Referencias](#page-80-0)**

#### **Referencias i**

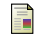

```
Agresti, A. (2010).
```
#### **Analysis of ordinal categorical data.**

Wiley Series in Probability and Statistics. Wiley.

- 靠
- Beckham, C. and Pal, C. (2017). **Unimodal probability distributions for deep ordinal**

#### **classification.**

In Precup, D. and Teh, Y. W., editors, Proceedings of the 34th International Conference on Machine Learning (PMLR), volume 70, pages 411–419. JMLR.org.

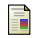

 $\Box$  Chu, W. and Keerthi, S. S. (2007).

**Support Vector Ordinal Regression.** Neural Computation, 19(3):792–815.

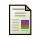

Harrington, E. F. (2003).

**Online ranking/collaborative filtering using the perceptron algorithm.**

In Proceedings of the Twentieth International Conference on Machine Learning (ICML2003).

畐

Herbrich, R., Graepel, T., and Obermayer, K. (2000). **Large margin rank boundaries for ordinal regression.** In Smola, A., Bartlett, P., Schölkopf, B., and Schuurmans, D., editors, Advances in Large Margin Classifiers, pages 115–132, Cambridge, MA. MIT Press.

#### **Referencias iii**

- 畐
- Kotsiantis, S. B. and Pintelas, P. E. (2004).

## **A cost sensitive technique for ordinal classification problems.**

In Methods and applications of artificial intelligence (Proc. of the 3rd Hellenic Conference on Artificial Intelligence, SETN), volume 3025 of Lecture Notes in Artificial Intelligence, pages 220–229.

S. Kramer, S., Widmer, G., Pfahringer, B., and Groeve, M. D. (2010).

**Prediction of ordinal classes using regression trees.** In Ras, Z. and Ohsuga, S., editors, Proceedings of the 12th International Symposium, ISMIS 2000, volume 1932 of Lecture

Notes in Computer Science, Foundations of Intelligent Systems, pages 665–674. Springer Berlin / Heidelberg, Charlotte, NC, USA.

- 
- Liu, X., Fan, F., Kong, L., Diao, Z., Xie, W., Lu, J., and You, J. (2020).

**Unimodal regularized neuron stick-breaking for ordinal classification.**

Neurocomputing, 388:34–44.

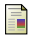

McCullagh, P. and Nelder, J. A. (1989).

#### **Generalized Linear Models.**

Monographs on Statistics and Applied Probability. Chapman & Hall/CRC, 2nd edition.

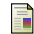

Pinto da Costa, J. F., Alonso, H., and Cardoso, J. S. (2008). **The unimodal model for the classification of ordinal data.**

Neural Networks, 21:78–91.

<span id="page-85-0"></span>Rosati, R., Romeo, L., Vargas-Yun, V. M., Gutiérrez, P. A., 靠 Hervás-Martínez, C., and Frontoni, E. (2022).

**A novel deep ordinal classification approach for aesthetic quality control classification.**

Neural Computing and Applications, 34:11625–11639. JCR (2021): 5.102 Position: 45/144 (Q2) Category: COMPUTER SCIENCE, ARTIFICIAL INTELLIGENCE.

#### **Referencias vi**

螶

Sánchez-Monedero, J., Gutiérrez, P. A., Tino, P., and Hervás-Martínez, C. (2013).

**Exploitation of Pairwise Class Distances for Ordinal Classification.**

Neural Computation, 25(9):2450–2485. JCR (2013): 1.694 (category COMPUTER SCIENCE, ARTIFICIAL INTELLIGENCE, position 43/121 Q2).

E. Shashua, A. and Levin, A. (2003).

**Ranking with large margin principle: two approaches.** In Proceedings of the Seventeenth Annual Conference on Neural Information Processing Systems (NIPS2003), number 16 in Advances in Neural Information Processing Systems, pages 937–944. MIT Press.

#### **Referencias vii**

- 暈
	- Sun, B.-Y., Li, J., Wu, D. D., Zhang, X.-M., and Li, W.-B. (2010).

**Kernel discriminant learning for ordinal regression.** IEEE Transactions on Knowledge and Data Engineering, 22(6):906–910.

譶

Vargas-Yun, V. M., Gutiérrez, P. A., Barbero-Gómez, J., and Hervás-Martínez, C. (2023a).

**Soft labelling based on triangular distributions for ordinal classification.**

Information Fusion, 93:258–267.

JCR(2021): 17.564 Position: 1/110 (Q1) Category: COMPUTER SCIENCE, THEORY & METHODS.

#### **Referencias viii**

靠

Vargas-Yun, V. M., Gutiérrez, P. A., and Hervás-Martínez. C. (2020).

**Cumulative link models for deep ordinal classification.** Neurocomputing, 401:48–58. JCR(2020): 5.719 Position: 30/140 (Q1) Category: COMPUTER SCIENCE, ARTIFICIAL INTELLIGENCE.

量 Vargas-Yun, V. M., Gutiérrez, P. A., and Hervás-Martínez, C. (2022).

**Unimodal regularisation based on beta distribution for deep ordinal regression.**

Pattern Recognition, 122:108310.

JCR(2021): 8.518 Position: 22/144 (Q1) Category: COMPUTER SCIENCE, ARTIFICIAL INTELLIGENCE.

- <span id="page-89-0"></span>Vargas-Yun, V. M., Gutiérrez, P. A., Rosati, R., Romeo, L., S. Frontoni, E., and Hervás-Martínez, C. (2023b). **Exponential loss regularisation for encouraging ordinal constraint to shotgun stocks quality assessment.** Applied Soft Computing, page 110191.
- 晶 Waegeman, W., De Baets, B., and Boullart, L. (2008). **Roc analysis in ordinal regression learning.** Pattern Recognition Letters, 29(1):1–9.